## Package 'NoviceDeveloperResources'

May 1, 2024

Version 1.2.0

Date 2024-04-30

Title Resources to Assist Novice Developers

Maintainer Barry Zeeberg <br/>barryz2013@gmail.com>

**Depends** R  $(>= 4.2.0)$ 

Imports utils, devtools

Description Assist novice developers when preparing a single package or a set of integrated packages to submit to CRAN. Automate the following individual or batch processing: check local source packages; build local .tar.gz source files; install packages from local .tar.gz files; detect conflicts between function names in the environment.

License GPL  $(>= 2)$ 

Encoding UTF-8

VignetteBuilder knitr

**Suggests** knitr, rmarkdown, test that  $(>= 3.0.0)$ 

RoxygenNote 7.3.1

Config/testthat/edition 3

NeedsCompilation no

Author Barry Zeeberg [aut, cre]

Repository CRAN

Date/Publication 2024-04-30 22:00:03 UTC

### R topics documented:

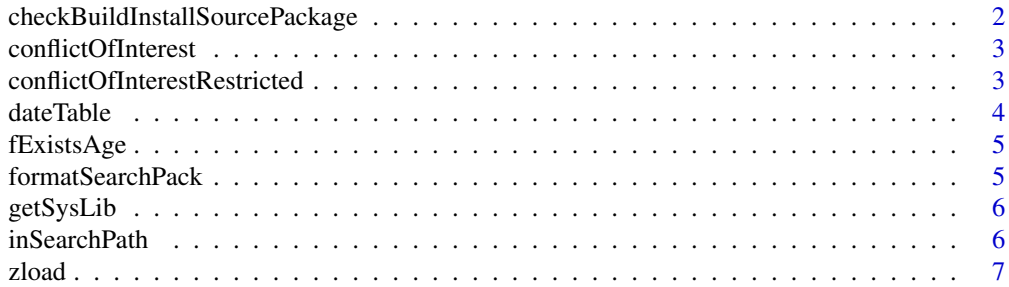

#### <span id="page-1-0"></span>**Index** [8](#page-7-0) **8**

checkBuildInstallSourcePackage *checkBuildInstallSourcePackage*

#### Description

check, build, and install local source package

#### Usage

```
checkBuildInstallSourcePackage(dir, packs, packCheck, autoLibrary = FALSE)
```
#### Arguments

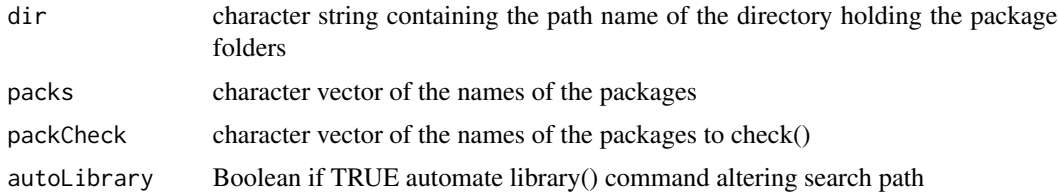

#### Details

I wanted to include "library(packs)" in the program, but this is not allowed. The user can "cat" the return value and copy and paste to facilitate doing this manually.

#### Value

returns a list whose components are

- character string that can be printed using "echo" and then copy and paste by the user to load or update the packages
- return value of dateTable()

#### Examples

```
## Not run:
# you need to specify dir, packs that are on your own computer !!
dir1<-"~/personal/hearts/hearts_card_game_bayesian_inference"
dir2<-"packages/inference_packages/inference_packages/"
packs<-c("cardUtils","clickableImageMap")
l<-checkBuildInstallSourcePackage(sprintf("%s/%s",dir1,dir2),packs,packs,TRUE)
```
## End(Not run)

#### <span id="page-2-0"></span>conflictOfInterest *conflictOfInterest*

#### Description

determine if there are any conflicts between the functions in the attached packages and the R global environment

#### Usage

conflictOfInterest()

#### Value

returns a list identifying the conflicts for each conflicted function

#### Examples

l<-conflictOfInterest()

conflictOfInterestRestricted *conflictOfInterestRestricted*

#### Description

restrict the conflicted functions (retrieved by conflictOfInterest()) to those in user-specified packages

#### Usage

```
conflictOfInterestRestricted(packs)
```
#### Arguments

packs character vector of user-specified packages

#### Value

returns a subset of the return value of conflictOfInterest()

#### Examples

```
## Not run:
# you need to specify packs that are on your own computer !!
pack<-c("retrieve","tcpflow")
conflictOfInterestRestricted(pack)
```
## End(Not run)

dateTable *dateTable*

#### Description

list of file dates

#### Usage

dateTable(dt, f, when)

#### Arguments

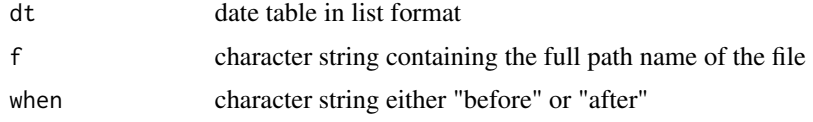

#### Details

allows the user to confirm that the .tar.gz and the library packages are not left-overs

#### Value

updated version of dt

#### Examples

```
## Not run:
# you need to specify dir, f that is on your own computer !!
dt<-list()
dir<-"~/personal/hearts/hearts_card_game_bayesian_inference/packages"
f<-sprintf("%s/%s",dir,"NoviceDeveloperResources_1.1.0.tar.gz")
when<-"before"
dateTable(dt,f,when)
```
## End(Not run)

<span id="page-3-0"></span>

<span id="page-4-0"></span>fExistsAge *fExistsAge*

#### Description

check for newly created file existence and age

#### Usage

fExistsAge(f)

#### Arguments

f character string containing the path name of the file

#### Value

returns no values,but has side effect of terminating if file is not valid

#### Examples

```
## Not run:
# you need to specify f that is on your own computer !!
dir1<-"/Users/barryzeeberg/personal/hearts"
dir2<-"hearts_card_game_bayesian_inference/packages"
f<-"NoviceDeveloperResources_1.1.0.tar.gz"
fExistsAge(sprintf("%s/%s/%s",dir1,dir2,f))
```
## End(Not run)

formatSearchPack *formatSearchPack*

#### Description

given a package name, reformat it as listed in the search path

#### Usage

```
formatSearchPack(pack)
```
#### Arguments

pack list of character strings containing the names of a package

#### <span id="page-5-0"></span>Value

returns list of package names formatted it as listed in the search path

#### Examples

```
pack<-c("retrieve","tcpflow")
formatSearchPack(pack)
```
getSysLib *getSysLib*

#### Description

For consistency, make sure that we are always using the designated library rather than a random library

#### Usage

getSysLib()

#### Value

returns a character string containing the path name for the designated library

#### Examples

```
if(interactive()) {
  sysLib<-getSysLib()
}
```
inSearchPath *inSearchPack*

#### Description

is the package listed in the search path

#### Usage

```
inSearchPath(pack)
```
#### Arguments

pack list of character strings containing the name of a package

#### <span id="page-6-0"></span>zload za zamania za zamania za zamania za zamania za zamania za zamania za zamania za zamania za zamania za za

#### Value

returns list of Booleans TRUE if the package is listed in the search path

#### Examples

```
## Not run:
# you need to specify packs that are on your own computer !!
pack<-c("retrieve","tcpflow")
inSearchPath(pack)
```
## End(Not run)

zload *zload*

#### Description

detach old version of package from search path, load new version, and validate

#### Usage

zload(lib, pack, dt)

#### Arguments

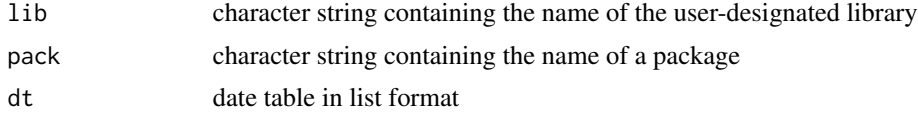

#### Value

returns updated version of date table

#### Examples

```
## Not run:
# you need to specify packs that are on your own computer !!
lib<-getSysLib()
dt<-list()
zload(lib,"NoviceDeveloperResources",dt)
```
## End(Not run)

# <span id="page-7-0"></span>Index

checkBuildInstallSourcePackage, [2](#page-1-0) conflictOfInterest, [3](#page-2-0) conflictOfInterestRestricted, [3](#page-2-0)

dateTable, [4](#page-3-0)

fExistsAge, [5](#page-4-0) formatSearchPack, [5](#page-4-0)

getSysLib, [6](#page-5-0)

inSearchPath, [6](#page-5-0)

zload, [7](#page-6-0)